# **EDA\_CheckFunctionRec**

Funkcia pre syntaktickú kontrolu EDA-L skriptu.

#### **Deklarácia**

```
%EDA_CheckFunctionRec(
   TEXT in funcBody,
   REC in params,
   REC out errors,
   INT out errorCode
   )
```
### **Parametre**

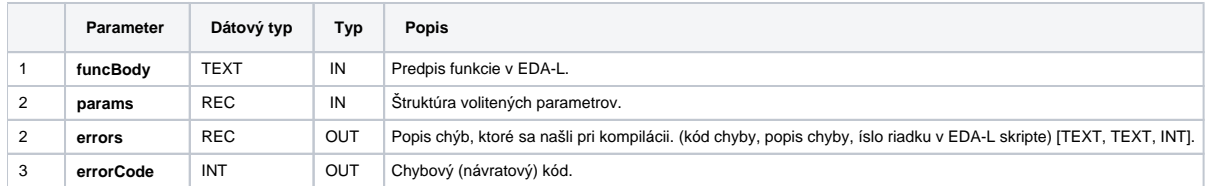

### **Obsah štruktúry volitených parametrov verzie 1**

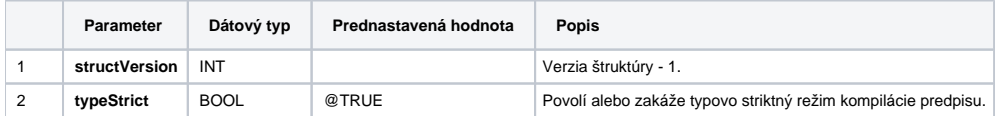

## **Príklad použitia**

```
 BEGIN
 INT _errorCode
TEXT function
 RECORD NOALIAS (SD.EDA_CheckFunction_Params_V1) _params
 RECORD NOALIAS (SD.EDA_CompilationErrors) _errors
 REDIM _errors[0]
 __function := "VEKTOR _v;" + %Chr(10)
 _function := _function + "INT _i;" + _Chr(10)
_1 function := _1 function + "%CreateVektor(_v, 10);" + %Chr(10)
_function := _function + "FOR _i = 1 TO 10 LOOP" + _Chr(10)
{\tt_function := \_function + " IF \_i <= 5 THEN " + %Chr(10) }__function := _function + " _v[_i] := 1.0;" + \varepsilonChr(10)
 _function := _function + " ELSE" + %Chr(10)
 \frac{1}{\text{function}} := \frac{1}{\text{function}} + " \frac{1}{\text{v}} = 10 / \frac{1}{\text{i}} + \text{chr}(10)__function := _function + " END IF;" + _Chr(10)
_function := _function + "END LOOP;" + kchr(10){\rm _{\_}}funcation := {\rm _{\_}}function + {\rm _{\_}}RETURN \; \_v;" CALL %EDA_CheckFunctionRec(_function, _params, _errors, _errorCode)
 IF errorCode != 0 THEN
   RETURN
 ENDIF
 END
```
**Súvisiace stránky:**

[Chybové kódy](https://doc.ipesoft.com/pages/viewpage.action?pageId=17273274) [EDA konštanty](https://doc.ipesoft.com/pages/viewpage.action?pageId=17273282) [Tvorba externých funkcií](https://doc.ipesoft.com/pages/viewpage.action?pageId=17273247)